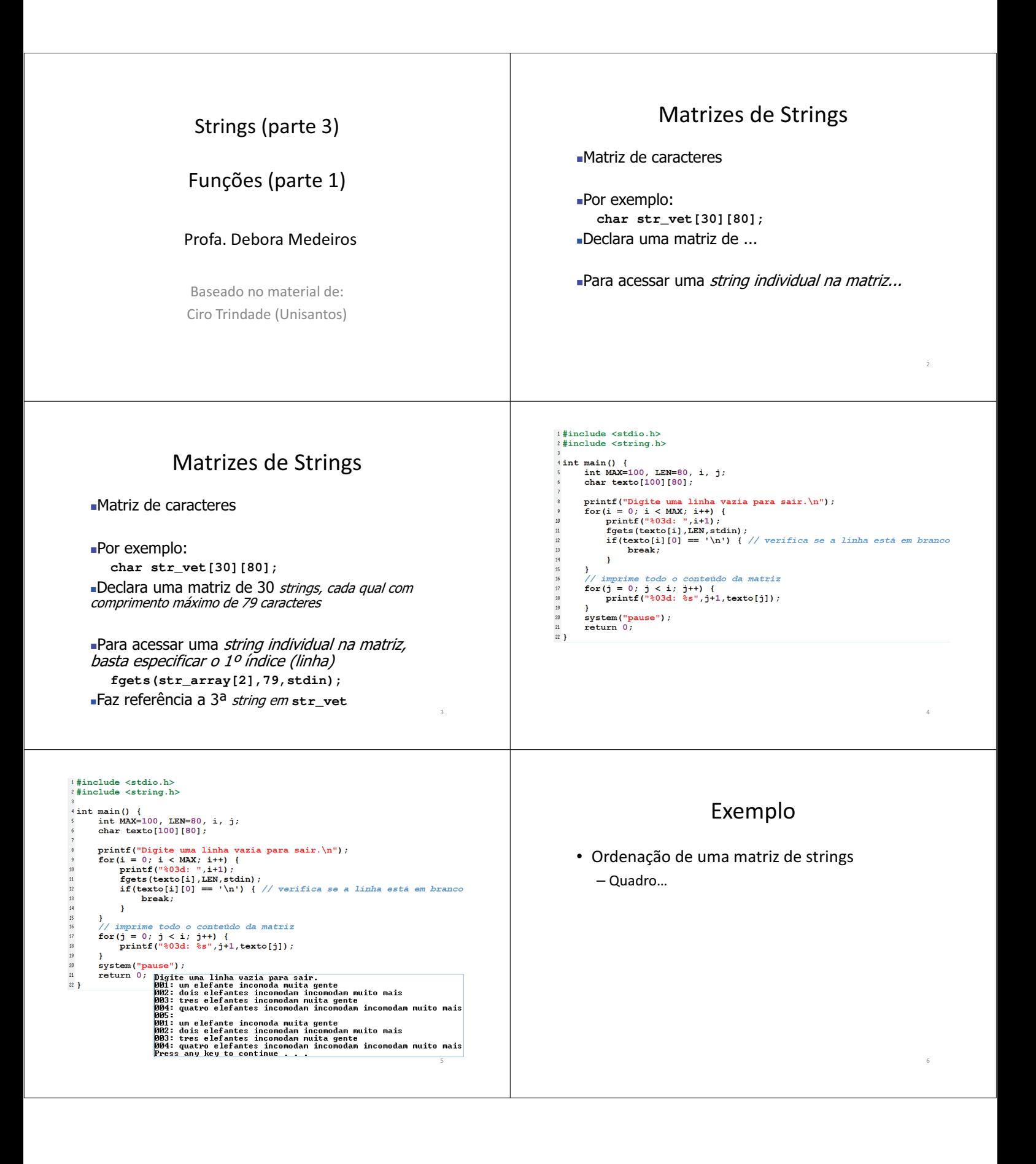

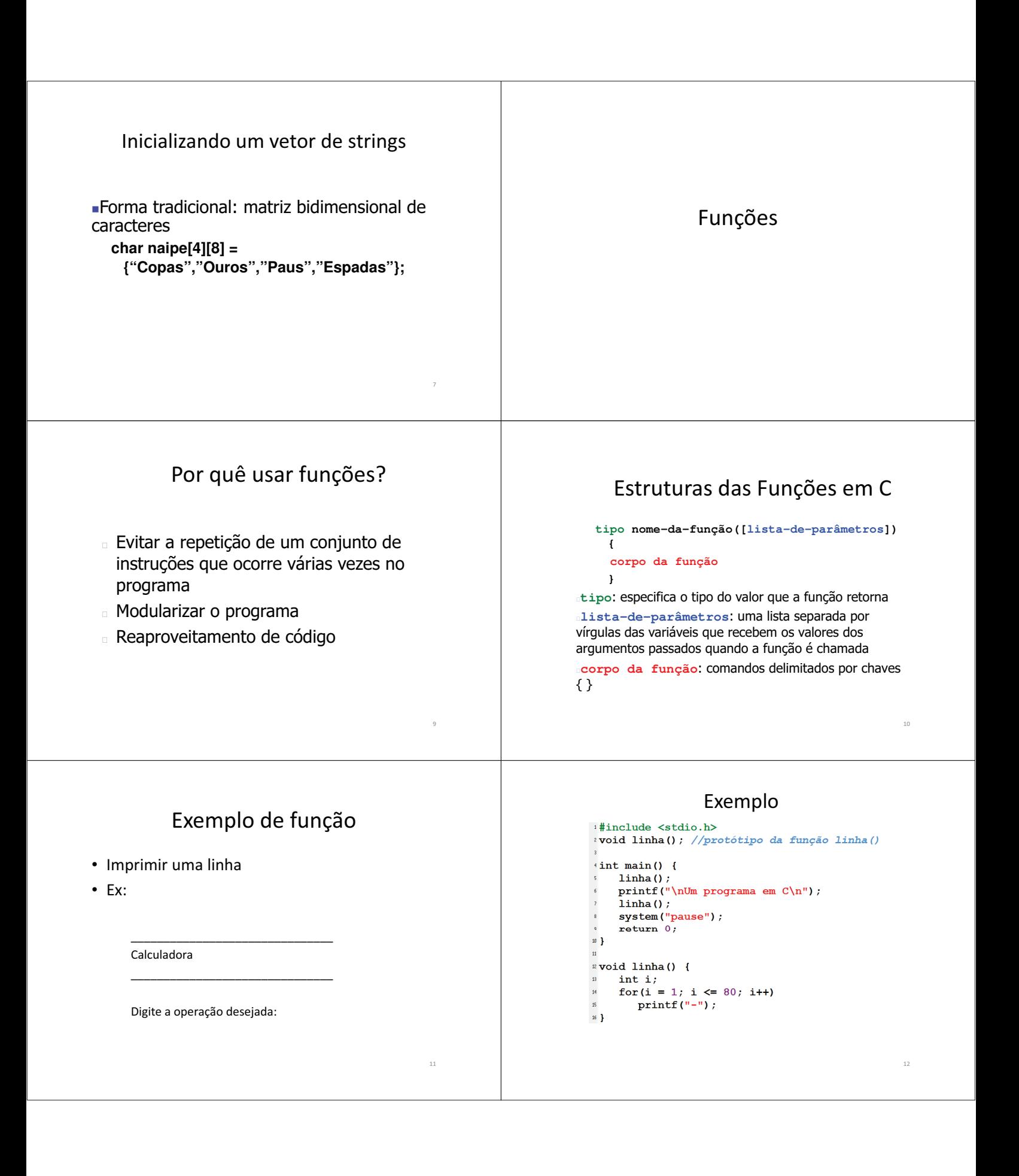

### Exemplo

```
#include <stdio.h>
avoid linha(); //protótipo da função linha()
\sin t main() {
      \mathop{\text{link}}\nolimits(1):
      \begin{bmatrix} \text{print}(1,0) \\ \text{print}(1,0) \end{bmatrix} programa em C \n\cdot 1;
      linha();
      system ("pause");
      return 0;10<sup>1</sup>\sqrt{2} void linha() {
      int ifor (i = 1; i \le 80; i++)\frac{1}{14}print(f("-");
16<sup>1</sup>
```
.<br>Um programa em C 

# Variáveis Locais

#### Variáveis declaradas dentro de uma função

conhecidas somente dentro do seu próprio bloco

Um bloco começa quando o compilador encontra uma chave de abertura  $\langle \{\rangle}$  e termina quando o compilador encontra uma chave de fechamento  $(\})$ 

Variáveis locais existem apenas durante a execução do bloco de instruções onde estão declaradas

 $15$ 

 $\frac{1}{17}$ 

## Funções que Devolvem um Valor

Desde que uma função não seja declarada como void, ela pode ser usada como um operando em qualquer expressão

if  $(max(x, y) > 100) print('Major');$ printf("Valor absoluto de %d = %d", x, abs(x));

### Entretanto, uma função não pode receber uma atribuição

sqrt $(x)$ =100; // instrução errada

## Chamando Funções

Do mesmo modo que chamamos uma função da biblioteca C (printf(), scanf(), etc.) chamamos nossas próprias funções como linha()

Os parênteses que seguem o nome são necessários para que o compilador possa diferenciar a chamada a uma função de uma variável

## Funções que Devolvem um Valor

#### O comando return

Causa uma saída imediata da função onde ele está contido ou seja, termina a função Pode ser usado para devolver um valor Todas as funções, exceto aquelas do tipo void, devolvem um valor valor explicitamente especificado pelo comando

return O comando return faz com que a chamada à

função que contém o return seja substituída pelo valor que sucede este comando

# Exemplos

· Maior número (exercício das médias da lista)

 $18$ 

- $-$  max(x,y)
- $-$  Quadro...